# **ASCII TEXT COMPRESSION USING HUFFMAN.CPP**

#### JACK FISHER

This project contains the following seven files:

- (1) BSTree.h
- (2) huffman.cpp
- (3) Huffman.h
- (4) Makefile
- (5) README.txt
- $(6)$  test.txt
- (7) wap.txt

The Makefile includes directives for compiling, using, and removing huffman. Useful directives include:

- **make all / make huffman:** compiles and links the necessary files to generate the executable huffman **make encode:** compresses wap.txt into encoded.bin **make decode:** decompresses encoded.bin into decoded.txt
- **make clean:** removes all files generated by the other makefile directives

To use huffman on your own, you may enter commands of the following form:

#### ./huffman <mode> <source\_file> <dest\_file>

where <mode> can be either encode or decode. For encode, <source\_file> must be an ASCII plaintext file. For decode, <source file> must be a binary file created by huffman on the same machine. If <dest file> does not exist, it will be created. If it *does* exist, if will be overwritten.

huffman uses Huffman encoding and Huffman decoding to compress plaintext files by constructing a Huffman tree and representing ASCII characters as bit strings of varying length.

When encoding a plaintext file, huffman will print a table of the characters in the file and their corresponding frequencies, followed by the Huffman tree generated from the table. It will then print another table of the characters and their corresponding bit encodings derived from the tree.

### Encoding a File

To demonstrate how huffman works, we shall follow the compression and decompression of test.txt, a file provided with Project 3 for demonstration purposes. test.txt's contents are as follows:

#### This is a test.

When ./huffman encode test.txt encoded.bin is entered at the command line, huffman opens test.txt and reads its contents into a string. This string is then iterated

over while each character's frequency is counted and compiled into a map<char,  $size\_t$ .<sup>[1](#page-0-0)</sup> This map is printed as a table to the console:

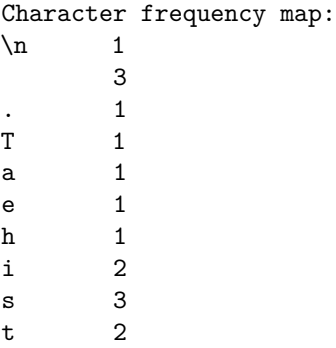

The map is then used to generate a Huffman tree using the [Huffman algorithm](https://www.siggraph.org/education/materials/HyperGraph/video/mpeg/mpegfaq/huffman_tutorial.html). [2](#page-0-1) The resulting tree is printed to the console:

The Huffman tree (of height 5):

(3, s) (5, )  $(1, .)$  $(2, )$ (1, a) (9, ) (1, h)  $(2, )$ (1, e)  $(4, )$  $(2, t)$  $(16, )$ (1, T)  $(2, )$  $(1, \n\infty)$  $(4, )$ (2, i) (7, )  $(3, )$ 

Next, the Huffman tree is used to generate the encoding for each character. Beginning at the root, traversals to a left child are recorded as a 0, and traversals to a right child are recorded as a 1. Thus, each character is guaranteed to have a unique binary encoding which is not a prefix of another character's encoding. Another map (this time a map<char, vector<br/>shool>>) is created and populated to allow quick access to each character's encoding. This map is printed to the screen:

<span id="page-0-0"></span><sup>&</sup>lt;sup>1</sup>In the unlikely event of a size\_t overflow, an appropriate message is printed to the console. The program will then continue as usual, as sub-optimal compression may still be desired.

<span id="page-0-1"></span>See [https://www.siggraph.org/education/materials/](https://www.siggraph.org/education/materials/HyperGraph/video/mpeg/mpegfaq/huffman_tutorial.html) [HyperGraph/video/mpeg/mpegfaq/huffman\\_tutorial.html](https://www.siggraph.org/education/materials/HyperGraph/video/mpeg/mpegfaq/huffman_tutorial.html).

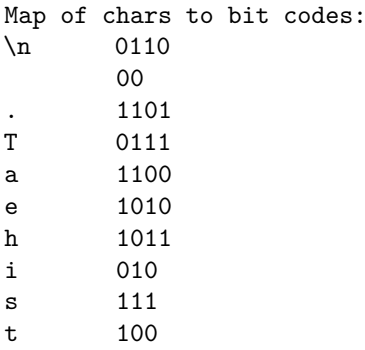

Finally, the input string is iterated over once more, and a vector<br/>bool> is constructed to represent the entire contents of test.txt.

Before this bitstream is written to the destination file, however, a representation of the Huffman tree used to generate the characters' binary codes must be written to the beginning of the file. This allows huffman to generate the tree again for decoding. The map <char, size t> of character frequencies is thus encoded as an alternating sequence of chars and size\_ts and terminated with the null character  $(\setminus 0)$ .

Now the bitstream of the encoded message is converted into char-sized blocks (8 bits each) and written to the destination file.

A final char is generated with a value corresponding to the number of bits to throw out of the last char in the message bitstream. This char is written to the destination file, and the file is closed.

# Decoding a File

Now that the contents of test.txt have been encoded as encoded.bin, they can be decoded with the command ./huffman decode encoded.bin decoded.txt.

The source file is opened as before. This time its contents are read as alternating chars and size\_ts, constructing the character frequency map used before. Once the null character  $(\nabla)$  is read, the map is complete. The Huffman tree is derived from the map as before, and the tree is printed to the screen. As long as encoded.bin is encoded and decoded on the same machine, the derived tree will be the identical to the one used for encoding.

The tree is used as before to generate a map of characters and their respective codes, and the remainder of the file is read as a series of chars which are interpreted bit-by-bit in a vector<br/>bool>. When the final char is read, its value is added to its own size  $(8 \text{ bits})$ , and the resultant sum  $8+n$  is used to remove the last  $8 + n$  bits from the vector  $\text{color}$ These *n* bits represent the extra space required to make a complete char when encoded.bin was written.

Finally, the vector<br/>bool> is iterated through, generating the appropriate chars which are written to the destination file before the file is closed.

# A Note on Compression

You may notice that the size of test.txt is 16 bytes while the size of encoded.bin is 99 bytes (over 600% of the original size). This is due to the encoding of the Huffman tree within the file — which, for small files, outweighs any compression gained.

Compressing the included wap.txt (3,348,584 bytes) will yield an encoded file of  $1,892,343$  bytes  $-57\%$  of the original file size.

The greatest compression will be achieved with large source files containing small subsets of the characters in the ASCII alphabet.